**Planifiez vos tweets pour le mois avec ce PDF modifiable. Voici quelques idées pour vous aider à démarrer –– utilisez l'espace supplémentaire pour ajouter vos notes.. Un mois de Theatain Eile Eile Educe Corrant Educido Educido Interiorse Interiorse Incorded Educed**<br> **Un mois 1990 Sean Dunio Educedo Incidentes**<br>
Un mois 2010 Number 2010 Buillise<br>
Un mois 2010 Buillise Dunio 2010 Buillis **UN MOVE SERVIES CONTRETTS OF THE MORE SERVIES POUR LE MOIS AVEC CE PDF MOdifia Lundi Mardi Mercredi Jeudi Vendredi Mandez en Sensieis de Mandez de India<br>Un mois du mois de Vandez de Mandez<br>Un mois du mois de Vandez de Mandez<br>Un mois de Dan Mandez de Mandez de Vandez de Mandez de Mandez de Vandez de Vandez de Vandez de Vandez de Vandez** 

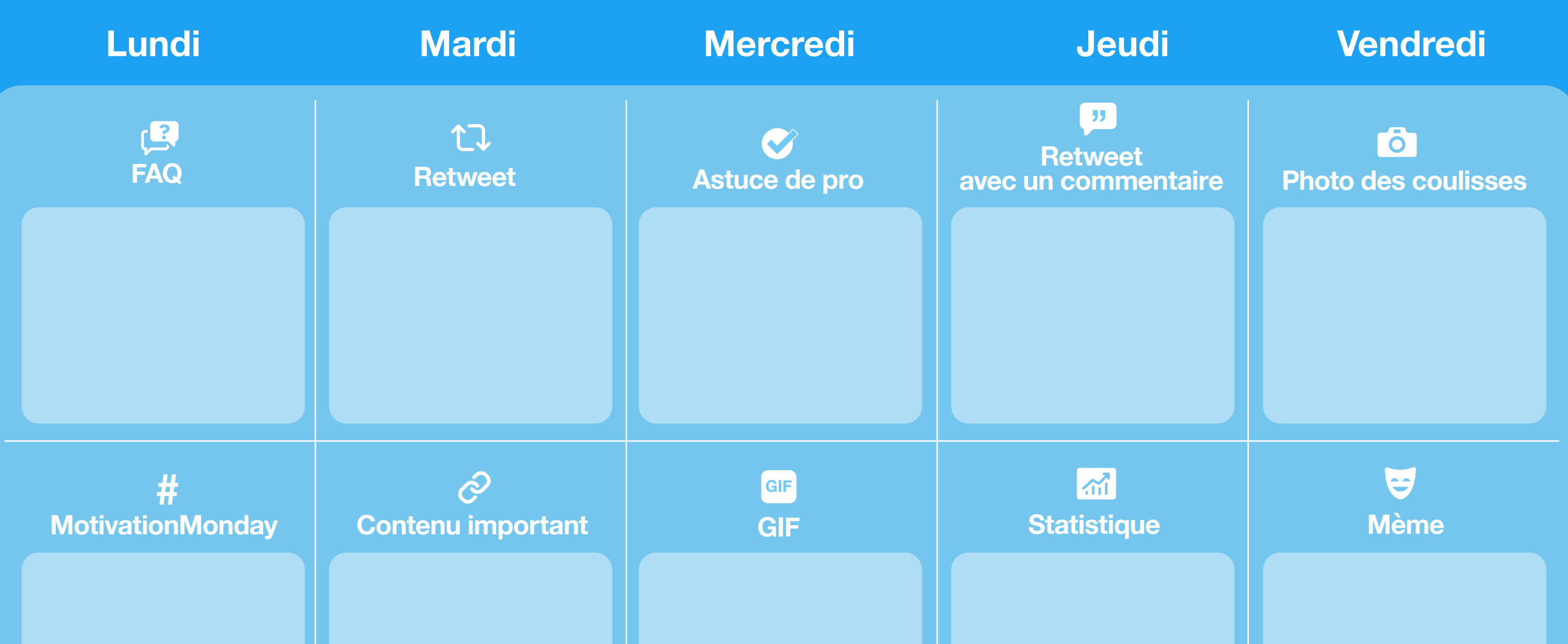

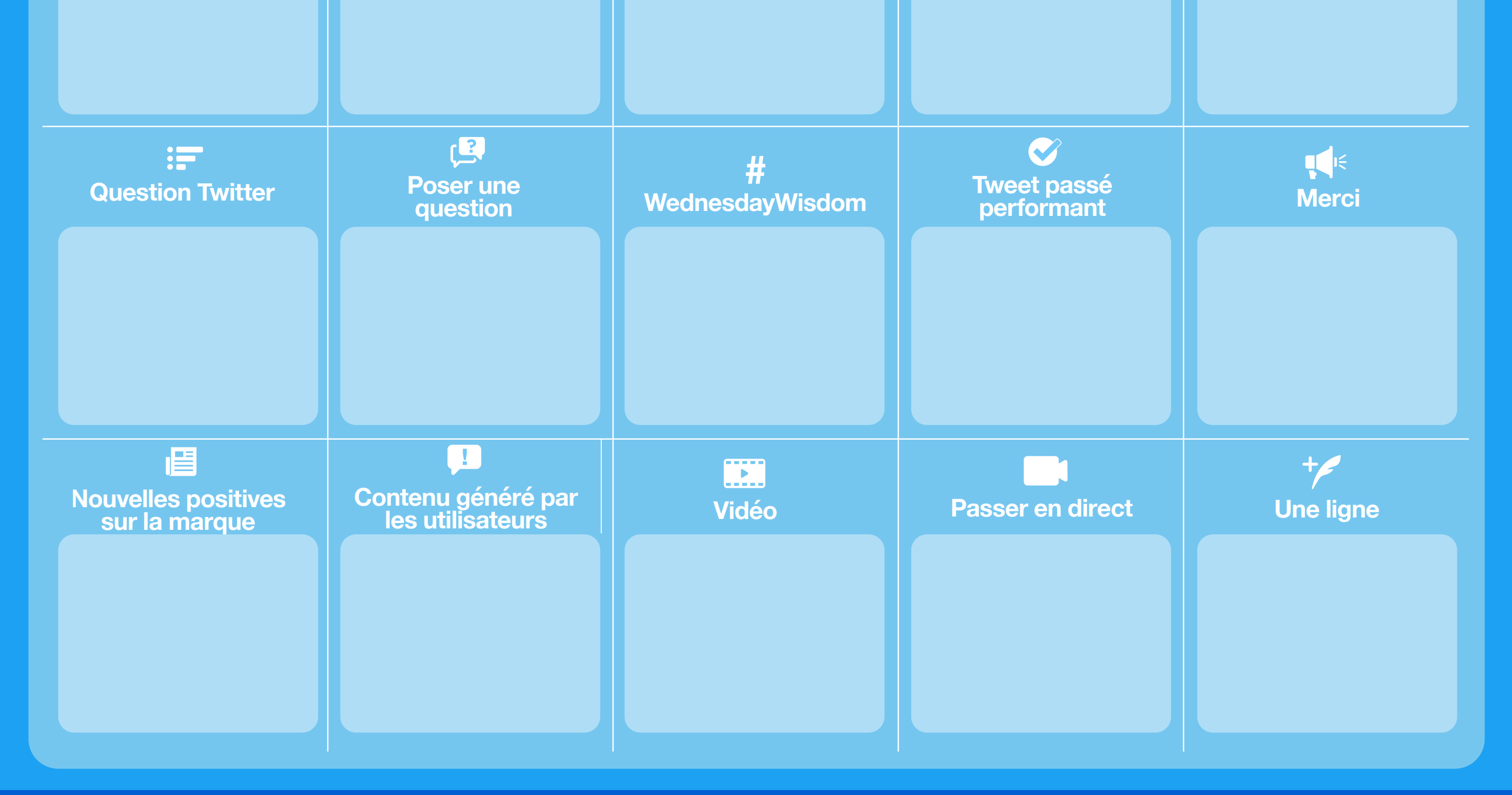

**@TwitterBusiness Business.twitter.com AdvertiserHelp@twitter.com**

## **Un mois de Tweets**